# **Instrukcja obsługi**

# Bezprzewodowa mysz komputerowa **ClickMOUSE-B100**

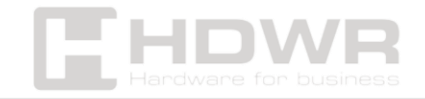

hdwrglobal.com

# Spis treści

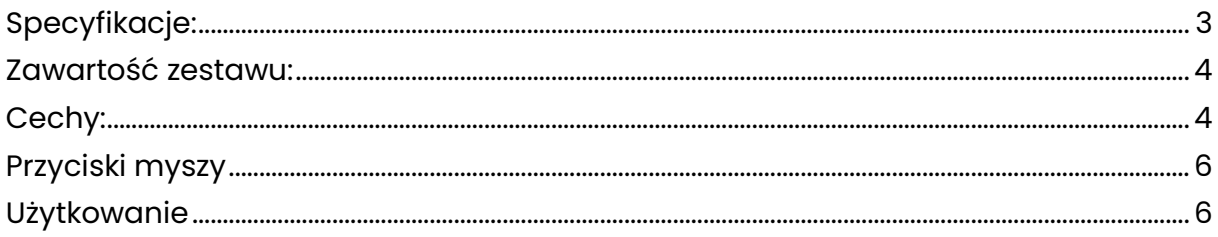

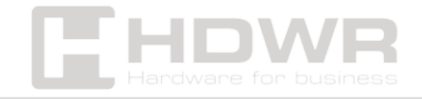

# <span id="page-2-0"></span>Specyfikacje:

- **Gwarancja:** 1 rok
- **Kolor:** czarny
- **Materiał wykonania:** ABS
- **Liczba przycisków:** 4
- **Żywotność przycisków:** 2 mln kliknięć
- **DPI:** 800/1200/1600 (domyślny)
- **Prędkość śledzenia:** 28 ips
- **Sensor myszy:** optyczny
- **Dodatkowe funkcje:** stan czuwania, zmiana DPI
- **Obsługiwane systemy operacyjne:** Windows, Mac OS, Linux
- **Komunikacja bezprzewodowa:** mikro odbiornik USB
- **Zasięg działania bezprzewodowego:** do 10 m
- **Zasilanie:** bateria AA 1,5V
- **Temperatura pracy:** 0 ~ 40°C
- **Temperatura przechowywania:** -15 ~ 60°C
- **Wilgotność pracy:** 0 do 85%
- **Wilgotność przechowywania:** 0 do 85%
- **Wymiary urządzenia:** 10,5 x 6 x 3,8 cm
- **Wymiary opakowania:** 11,5 x 7,5 x 3,5 cm
- **Waga urządzenia:** 63 g
- **Waga urządzenia z opakowaniem:** 72 g

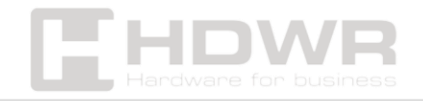

#### <span id="page-3-0"></span>Zawartość zestawu:

- bezprzewodowa mysz,
- mikro odbiornik USB.

# <span id="page-3-1"></span>Cechy:

- **Rodzaj myszy**: bezprzewodowa
- **Interfejs**: USB
- **Liczba przycisków**: 4
- **Maksymalna czułość**: 1600 DPI
- **Sensor myszy**: optyczny

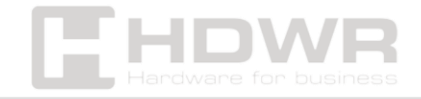

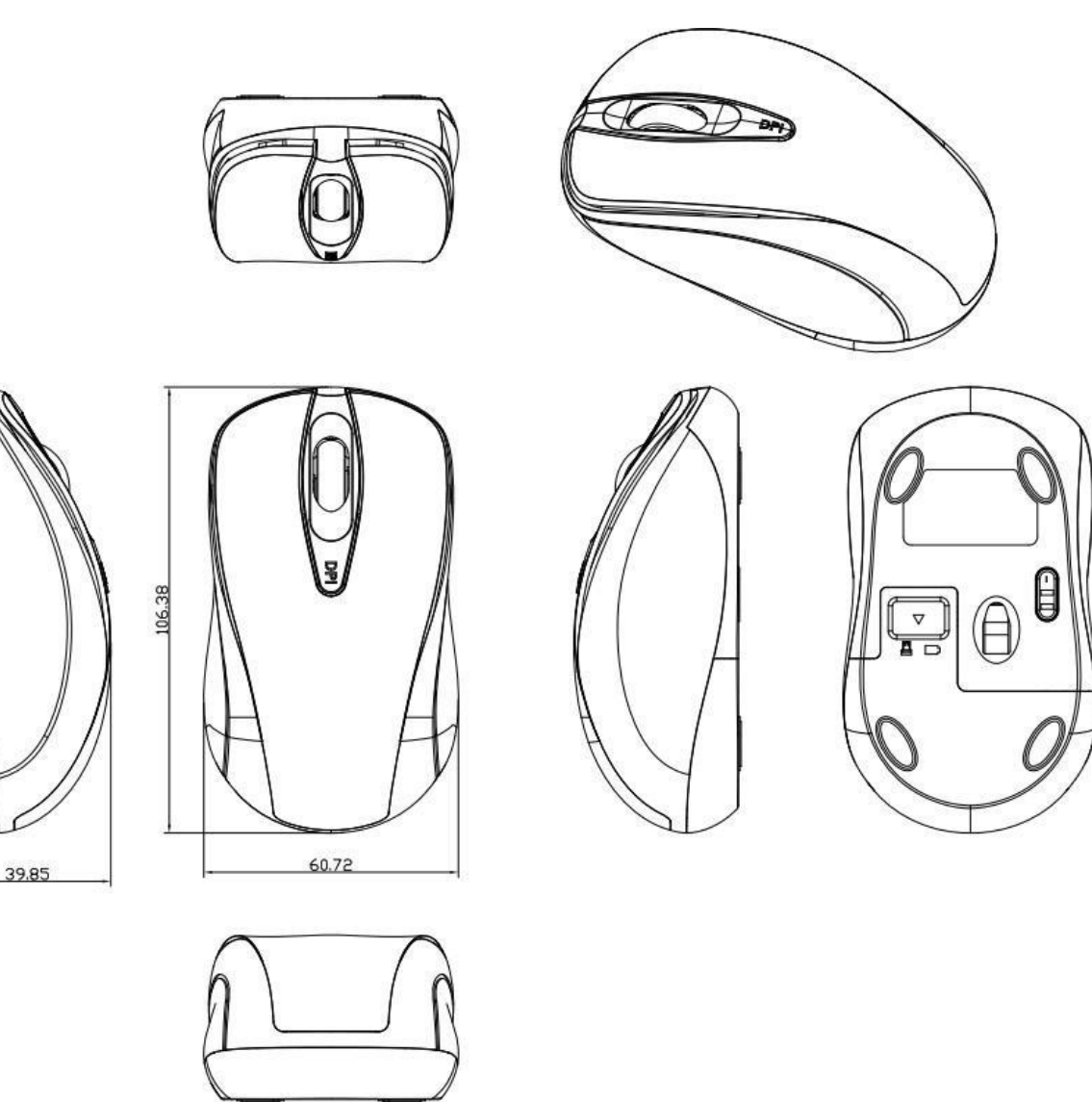

ñП

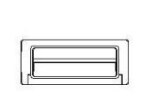

14.6

 $\begin{array}{ccc} & \circ & \circ \end{array}$ 

 $J<sub>K</sub>$ 

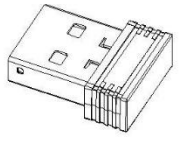

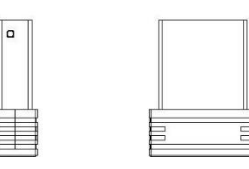

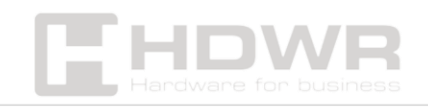

 $\frac{6}{\sqrt{2}}$ 

E

18.4

hdwrglobal.com

### <span id="page-5-0"></span>Przyciski myszy

Mysz komputerowa wyposażona jest w cztery przyciski: prawy, lewy, przycisk do regulacji DPI oraz w rolkę do przewijania.

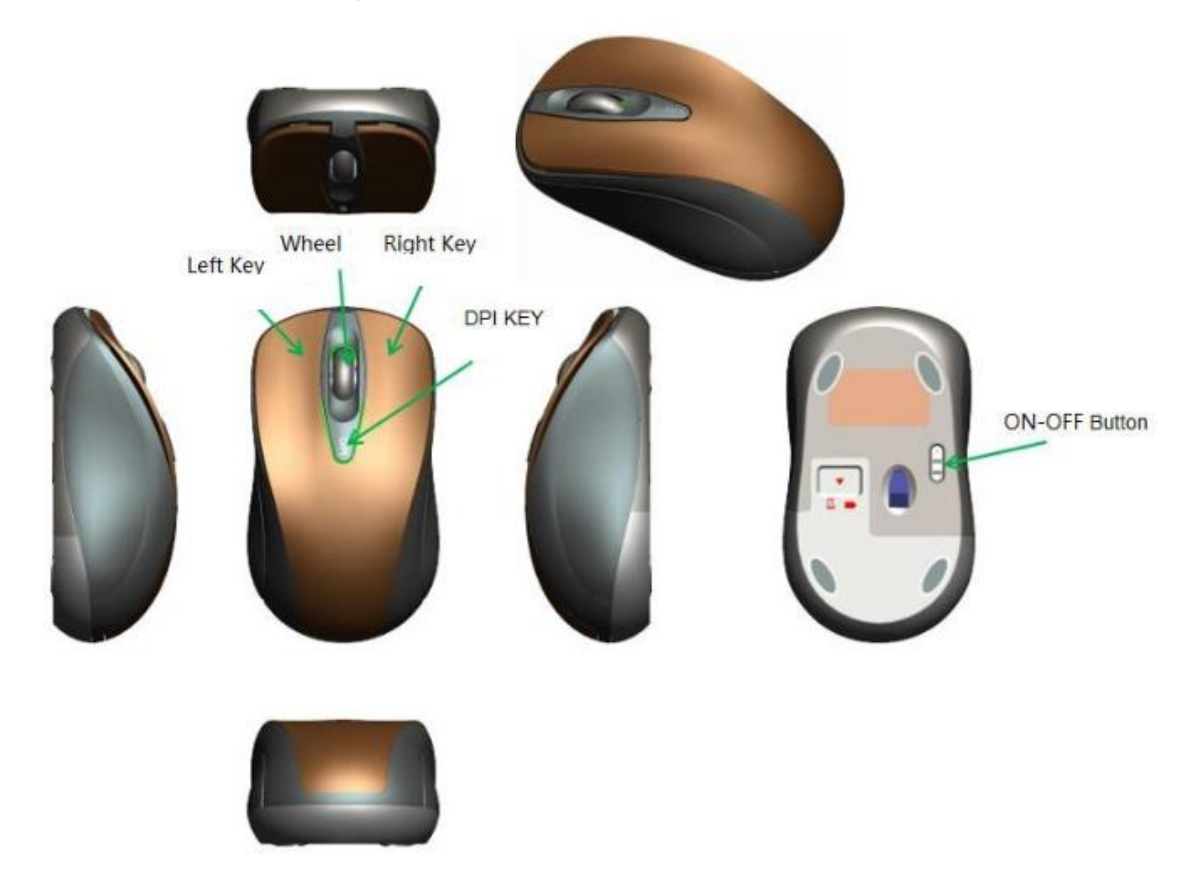

# <span id="page-5-1"></span>Użytkowanie

Aby zapewnić jej prawidłowe działanie oraz długotrwałe użytkowanie, postępuj zgodnie z poniższymi wskazówkami:

- 1. Znajdź odpowiedni port USB na swoim komputerze. Porty USB znajdują się zazwyczaj z tyłu lub z boku jednostki centralnej, laptopa lub klawiatury z dodatkowymi portami USB. Upewnij się, że komputer jest włączony i gotowy do pracy.
- 2. Otwórz komorę baterii w myszy i włóż baterie, zwracając uwagę na prawidłową polaryzację (+ i -). Po zainstalowaniu

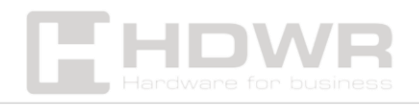

hdwrglobal.com

baterii, zamknij komorę i upewnij się, że jest dobrze zabezpieczona.

- 3. Podłącz odbiornik USB do wybranego portu USB w komputerze. Komputer automatycznie rozpozna nowe urządzenie. Włącz mysz.
- 4. Poruszaj myszą po płaskiej powierzchni i obserwuj, czy kursor na ekranie komputera przesuwa się zgodnie z ruchami myszy. Upewnij się, że wszystkie przyciski myszy działają poprawnie, klikając nimi i sprawdzając odpowiedź na ekranie.
- 5. Podczas codziennego użytkowania korzystaj z myszy na gładkiej, nieślizgającej się powierzchni dla optymalnej precyzji i wygody. Regularnie czyść mysz z kurzu i zabrudzeń, aby zapewnić jej sprawne działanie. Unikaj zwijania lub zginania przewodu myszy, aby nie uszkodzić przewodów wewnętrznych. Przechowuj mysz w suchym miejscu, z dala od wilgoci i wysokich temperatur.

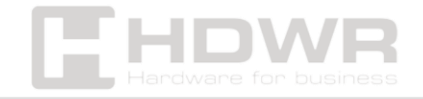